# SLIME Quick Reference Card

# Getting help in Emacs

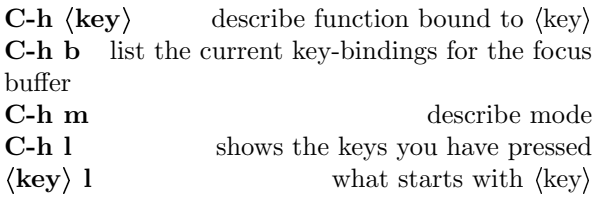

# Programming

#### Completion

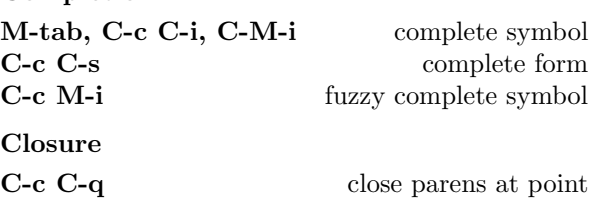

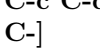

### Indentation

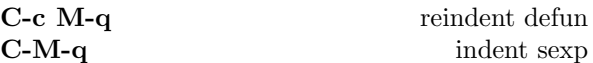

clclose all sexp

#### Documentation

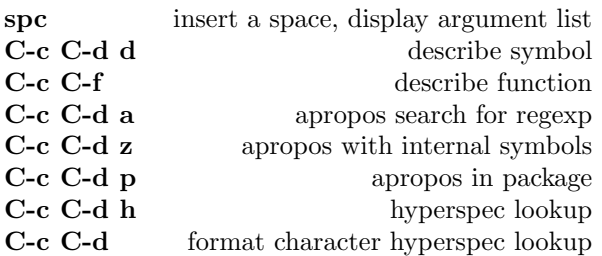

#### Cross reference

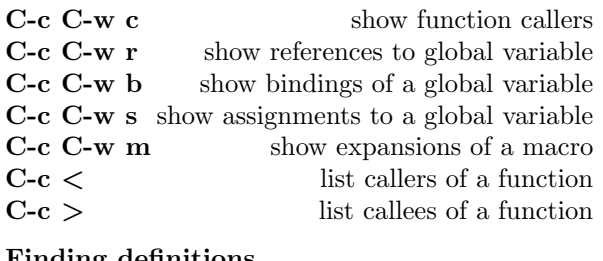

#### Finding definitions

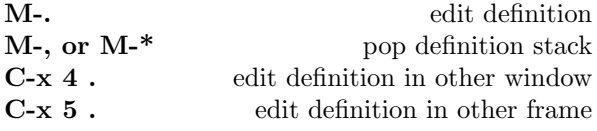

#### Macro expansion commands

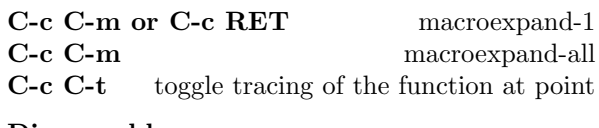

# Disassembly

C-c M-d disassemble function definition

# Compilation

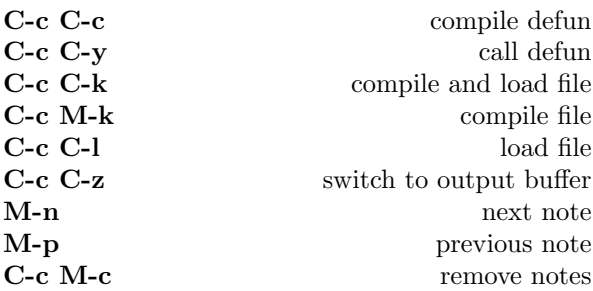

# Evaluation

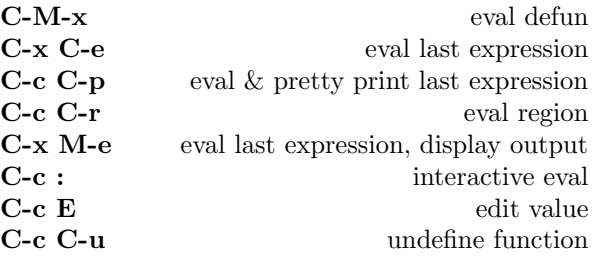

# Abort/Recovery

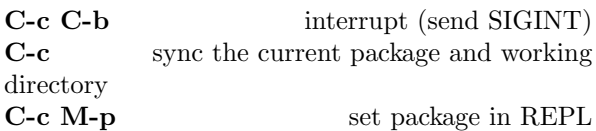

#### Inspector

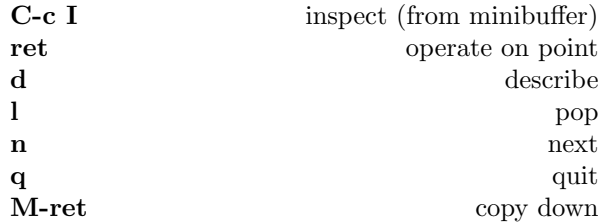